# START RECORDING

## The Rule of Inclusion / Exclusion

CMSC 250

## Inclusion / Exclusion Principle

- We will introduce the inclusion / exclusion principle through its two constituents:
	- Addition rule
	- Subtraction rule
	- *(Ok, to be fully honest, the multiplication rule is still relevant!)*

- Murad is taking CMSC420 (Data Structures)
- He has to pick **three projects total** for the course.
- The CMSC 420 projects are divided into three categories.

- Murad is taking CMSC420 (Data Structures)
- He has to pick **three projects total** for the course.
- The CMSC 420 projects are divided into three categories.
	- 1. Hashing (20 projects available),

- Murad is taking CMSC420 (Data Structures)
- He has to pick **three projects total** for the course.
- The CMSC 420 projects are divided into three categories.
	- 1. Hashing (20 projects available),
	- 2. Multi-Dimensional Indexing(15 projects available)

- Murad is taking CMSC420 (Data Structures)
- He has to pick **three projects total** for the course.
- The CMSC 420 projects are divided into three categories.
	- 1. Hashing (20 projects available),
	- 2. Multi-Dimensional Indexing(15 projects available)
	- 3. Data Compression (40 data compression projects available).

- Murad is taking CMSC420 (Data Structures)
- He has to pick **three projects total** for the course.
- The CMSC 420 projects are divided into three categories.
	- 1. Hashing (20 projects available),
	- 2. Multi-Dimensional Indexing(15 projects available)
	- 3. Data Compression (40 data compression projects available).

#### *In how many different ways can Murad pick a project?*

- Murad is taking CMSC420 (Data Structures)
- He has to pick **three projects total** for the course.
- The CMSC 420 projects are divided into three categories.
	- 1. Hashing (20 projects available),
	- 2. Multi-Dimensional Indexing(15 projects available)
	- 3. Data Compression (40 data compression projects available).

#### *In how many different ways can Murad pick a project?*

• By the multiplication rule:  $20 \times 15 \times 40 = 12000$ 

- Suppose now that Murad has to pick one project for CMSC420.
- Categories are the same:
	- 1. Hashing (20 projects available),
	- 2. Multi-Dimensional Indexing(15 projects available)
	- 3. Data Compression (40 data compression projects available).

*In how many different ways can Murad pick a project now?*

- Suppose now that Murad has to pick one project for CMSC420.
- Categories are the same:
	- 1. Hashing (20 projects available),
	- 2. Multi-Dimensional Indexing(15 projects available)
	- 3. Data Compression (40 data compression projects available).

#### *In how many different ways can Murad pick a project now?*

• There are 20 + 15 + 40 = 75 projects available, so 75 different ways.

- Suppose now that Murad has to pick one project for CMSC420.
- Categories are the same:
	- 1. Hashing (20 projects available),
	- 2. Multi-Dimensional Indexing(15 projects available)
	- 3. Data Compression (40 data compression projects available).

#### *In how many different ways can Murad pick a project now?*

- There are 20 + 15 + 40 = 75 projects available, so 75 different ways.
- Note that if a project was shared between two categories, we'd have an overcount! (74 instead of 75)

#### Picking Passwords

- Suppose that we want to register for some website, and we have to pick a password.
- The website's pretty old-tech, so it tells us that the password should be between 4 and 6 symbols long, with English lowercase or uppercase characters, digits, as well as any one of the "special" characters #,  $*,$ ,  $-, \omega, \&, !$

## Picking Passwords

- Suppose that we want to register for some website, and we have to pick a password.
- The website's pretty old-tech, so it tells us that the password should be between 4 and 6 symbols long, with English lowercase or uppercase characters, digits, as well as any one of the "special" characters #,  $*,$ ,  $-, \varpi, \&$ , !
	- *How many different passwords can the website store in its database?*

## Picking Passwords

- Suppose that we want to register for some website, and we have to pick a password.
- The website's pretty old-tech, so it tells us that the password should be between 4 and 6 symbols long, with English lowercase or uppercase characters, digits, as well as any one of the "special" characters #,  $*,$ ,  $-, \varpi, \varpi, \varpi, \varpi$ 
	- *How many different passwords can the website store in its database?*
	- If we call the sets of different passwords  $N_4$ ,  $N_5$ ,  $N_6$ , we have:

$$
|N_4| \qquad \qquad \boxed{|N_5|} \qquad \boxed{|N_6|}
$$

- Letters, lowercase and uppercase
- Digits
- #,  $*$ ,  $\Box$  -,  $\omega$ , &, !

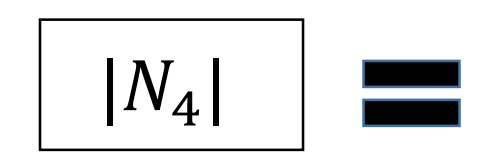

#### Calculating…

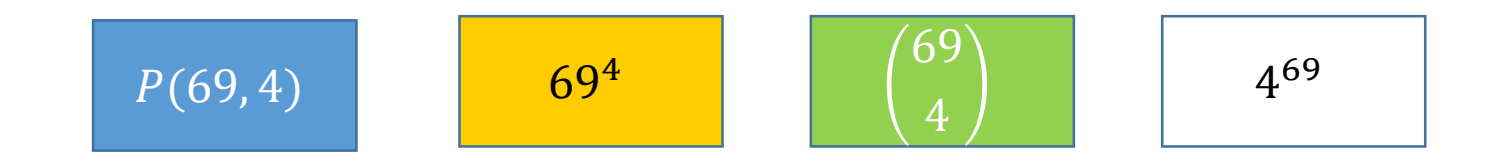

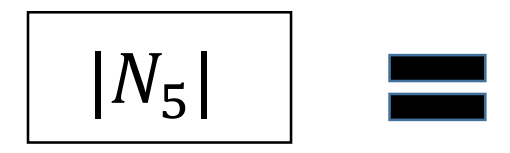

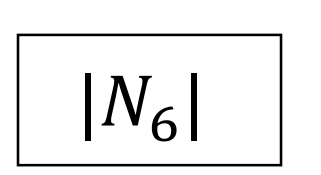

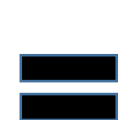

- Letters, lowercase and uppercase
- Digits
- #,  $*$ ,  $\_,$  -,  $\omega$ , &, !

 $|N_4|$ 

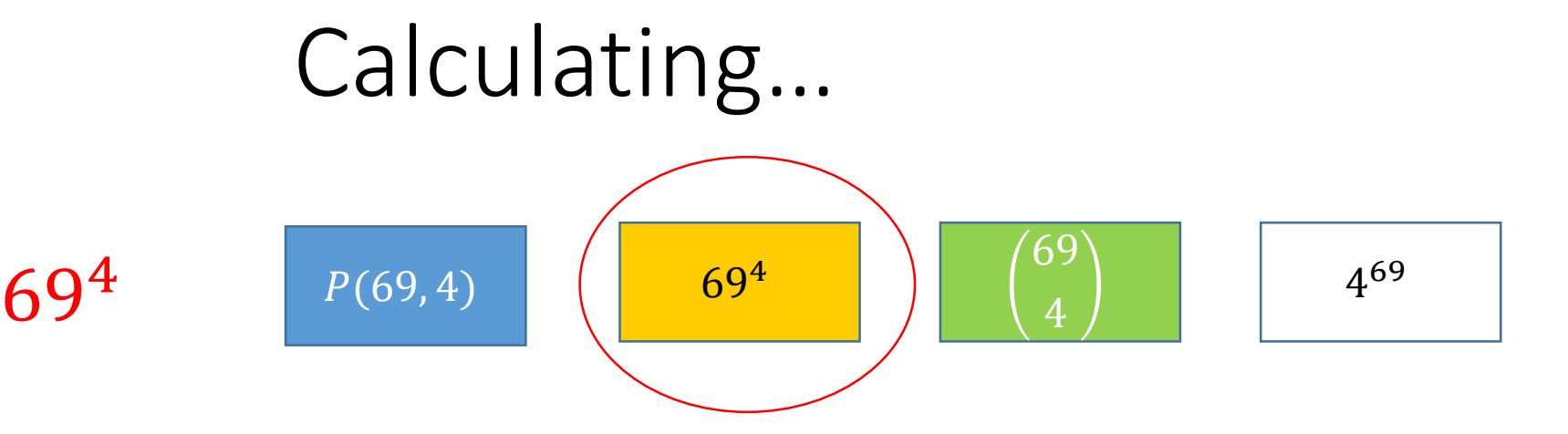

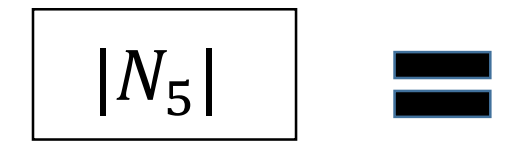

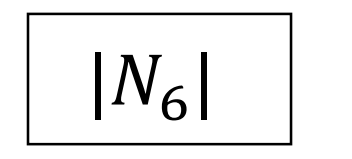

- Letters, lowercase and uppercase
- Digits
- #,  $*$ ,  $\Box$  -,  $\omega$ , &, !

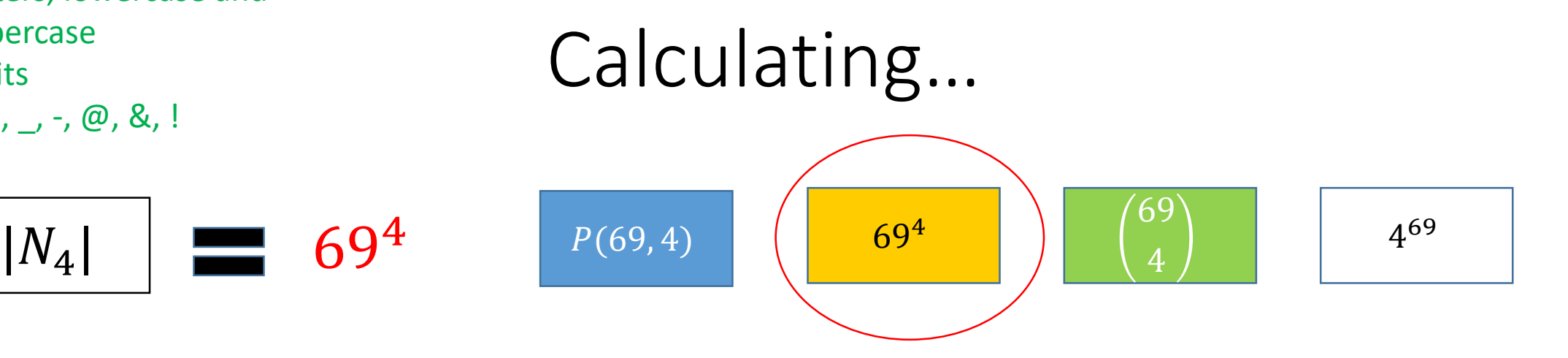

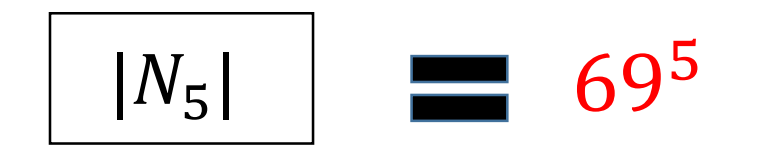

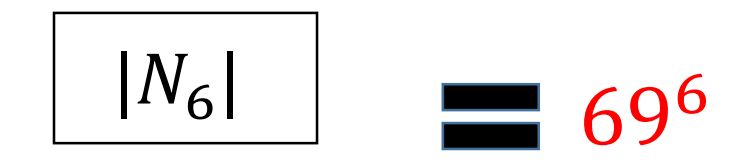

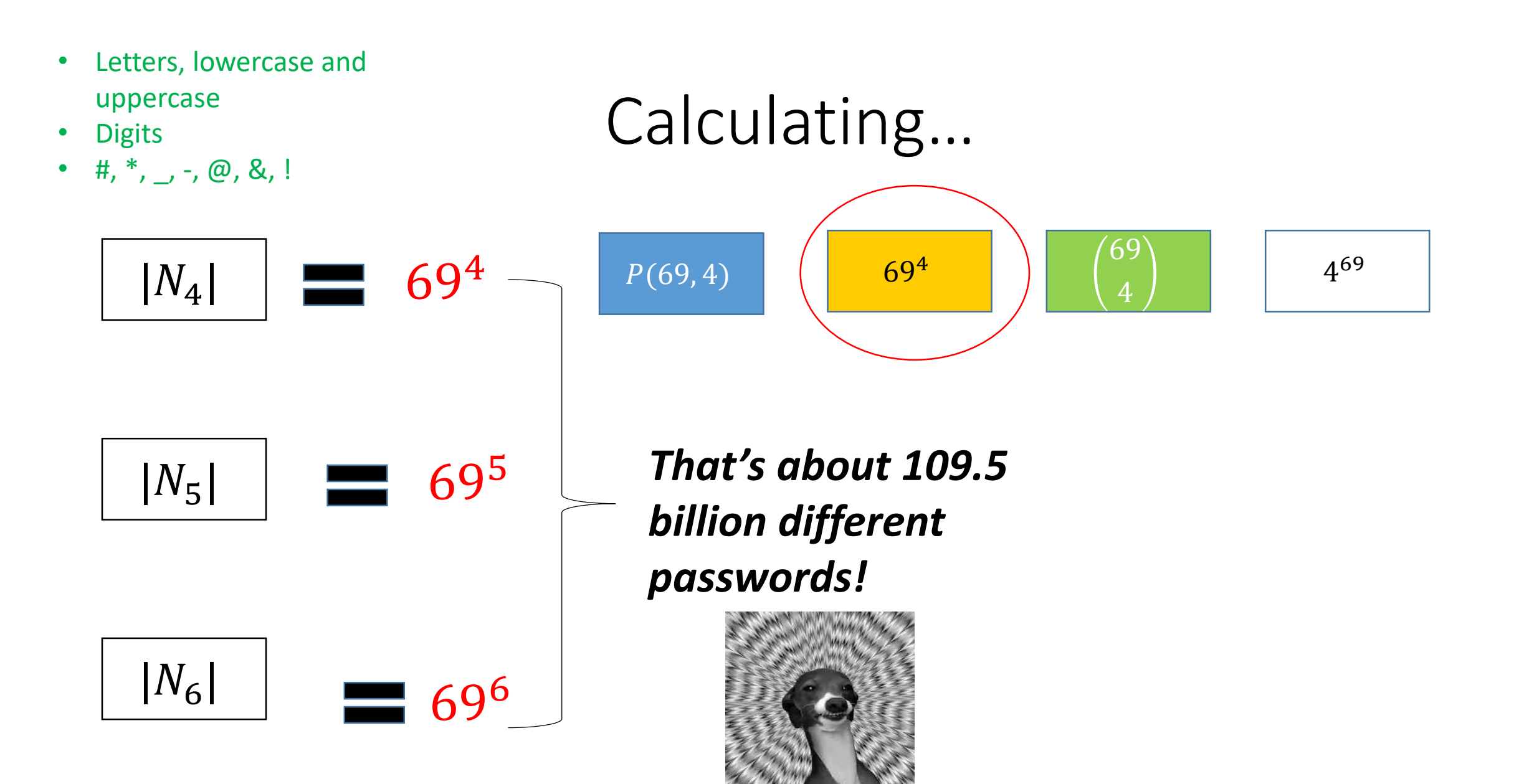

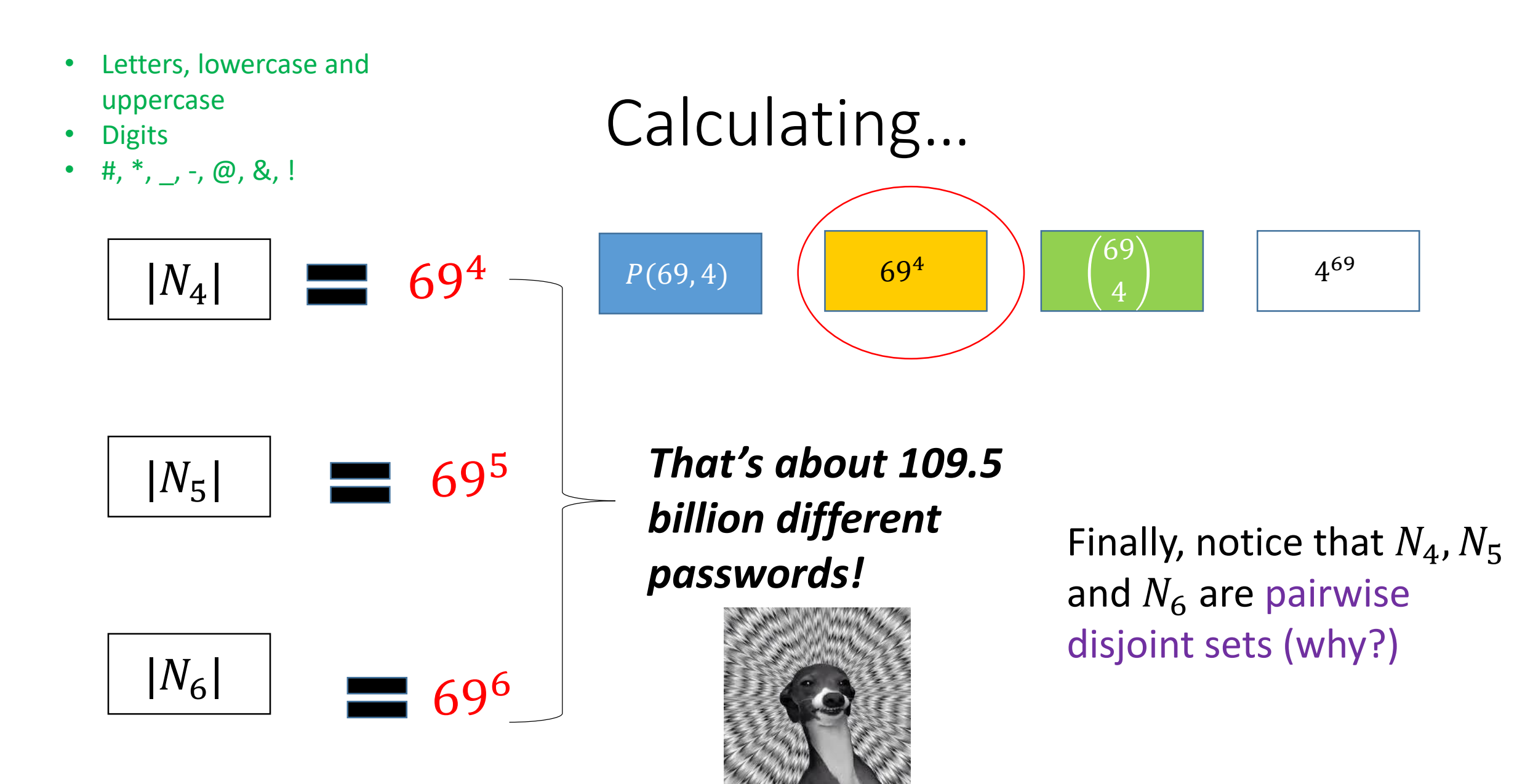

## Picking Different Passwords

- Suppose now that the website tells us that our passwords should not have repeated characters.
- Call our new sets  $M_4$ ,  $M_5$ ,  $M_6$ .
- The total #passwords is still yielded as:

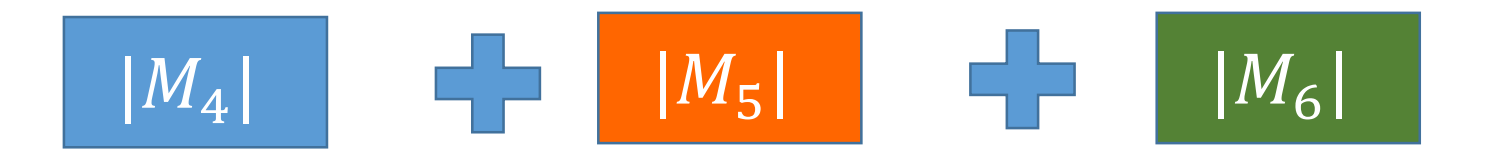

- Letters, lowercase and uppercase
- Digits
- #,  $*$ ,  $\_$  -,  $\omega$ , &, !
- **NO REPEATED CHARS**

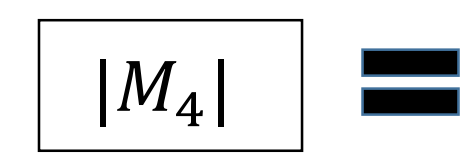

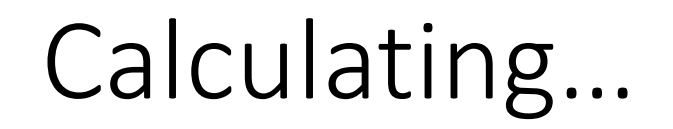

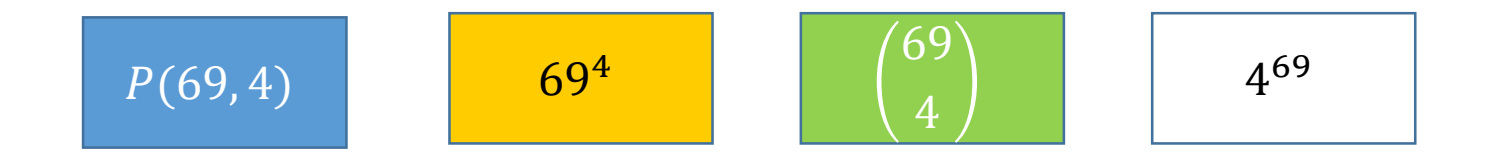

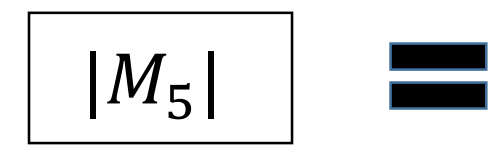

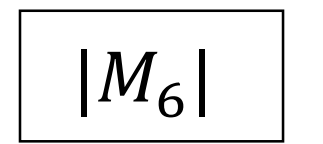

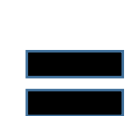

- Letters, lowercase and uppercase
- Digits
- #,  $*$ ,  $\_$ ,  $\_$ ,  $\emptyset$ ,  $\&$ , !
- **NO REPEATED CHARS**

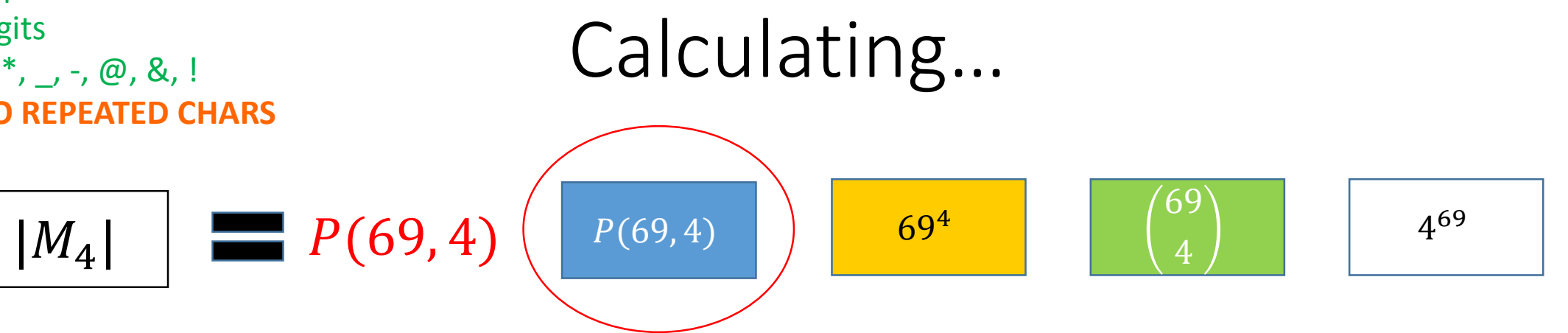

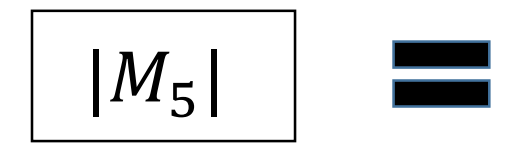

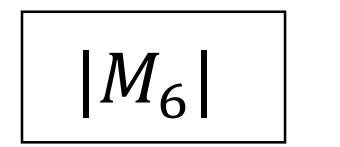

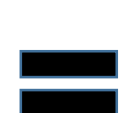

- Letters, lowercase and uppercase
- Digits
- #,  $*$ ,  $\_$ ,  $\_$ ,  $\emptyset$ , &, !

 $|M_4|$ 

• **NO REPEATED CHARS**

# Calculating…

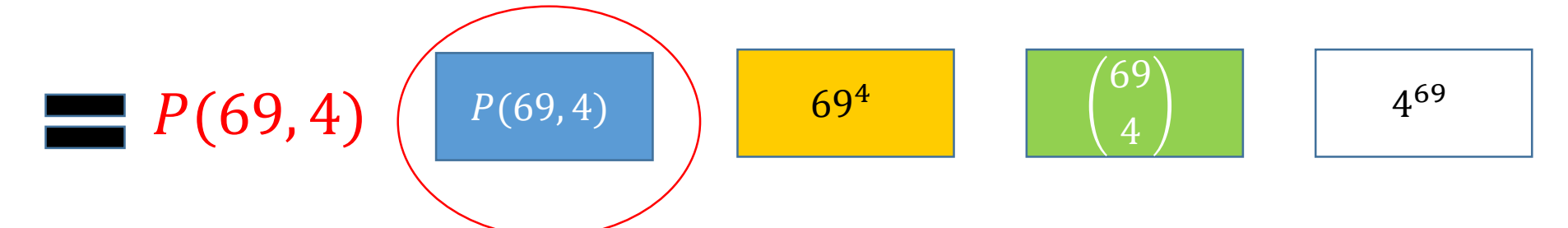

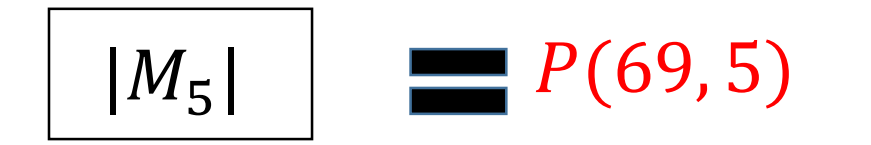

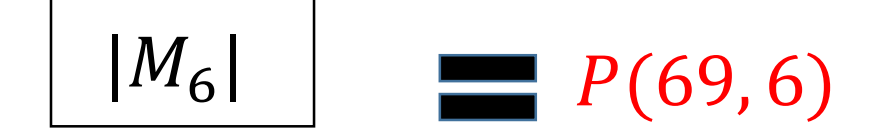

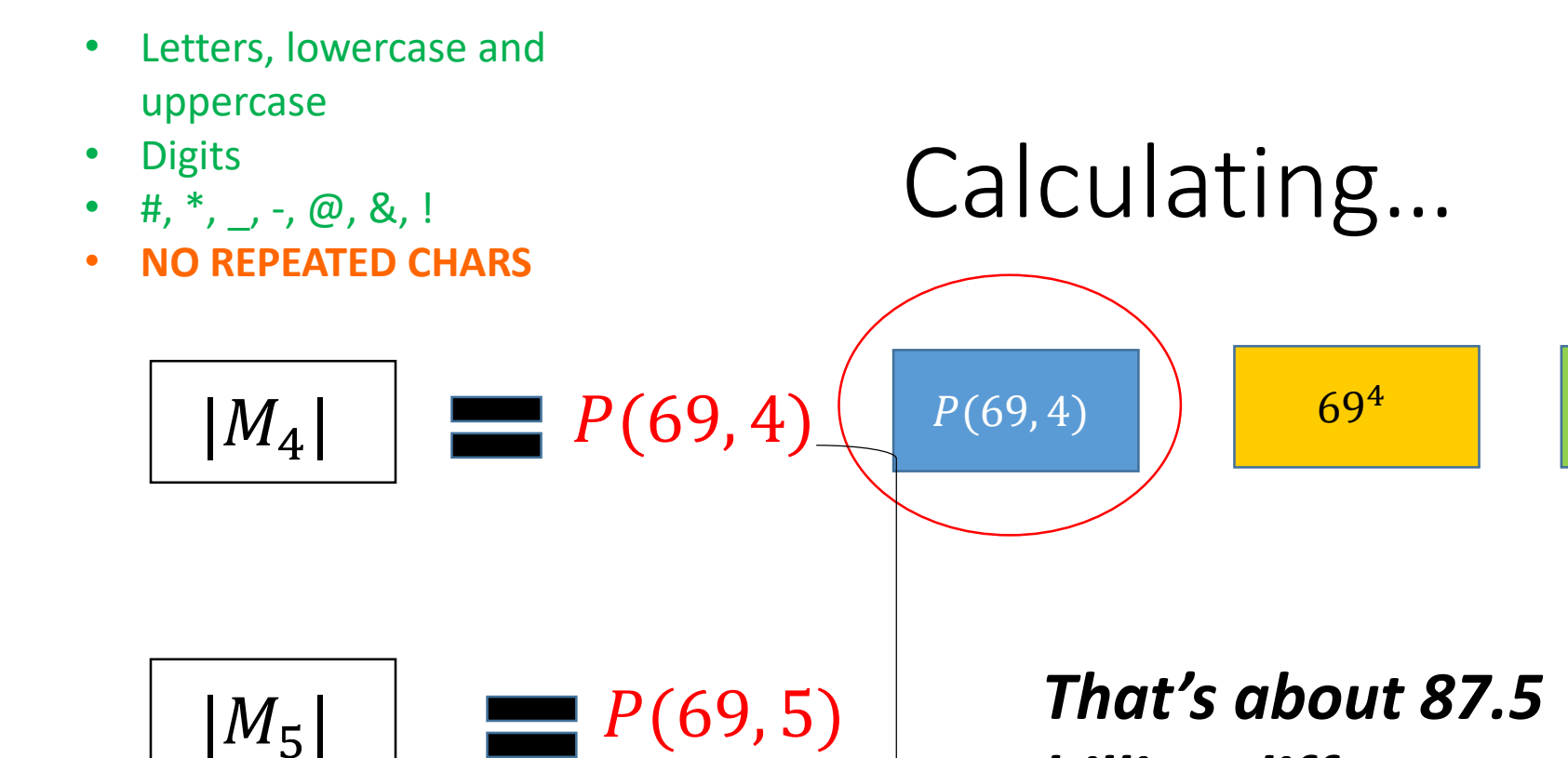

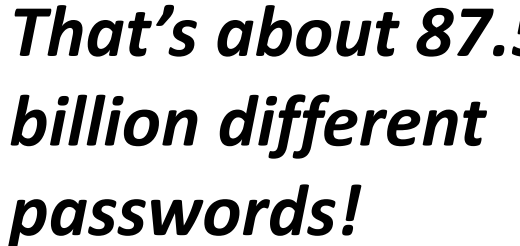

69

4

4 69

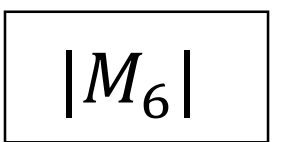

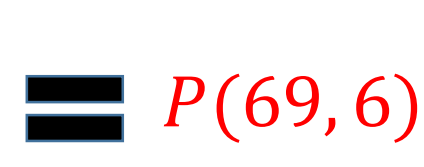

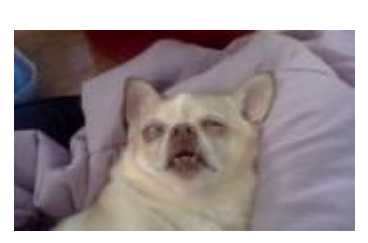

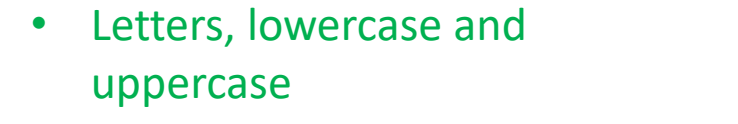

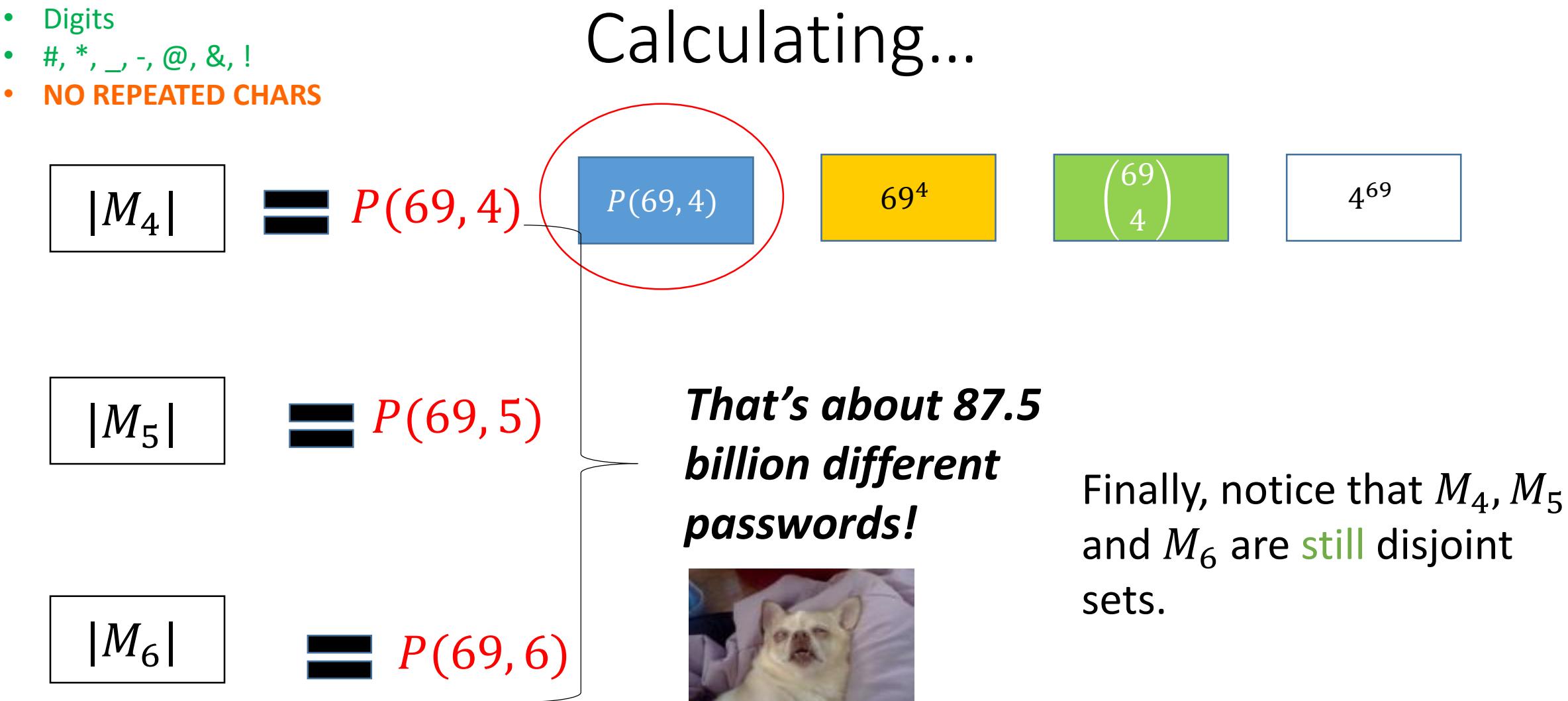

#### The Addition Rule

- The previous example was an instance of the so-called **addition rule**.
- Formally, the rule is stated as follows:

Let  $n \in \mathbb{N}^{>0}$ . If  $A_1, A_2, ..., A_n$  are finite, pairwise disjoint sets, then

$$
|A_1 \cup A_2 \cup \dots \cup A_n| = \sum_{i=1}^n |A_i|
$$

#### The Addition Rule

- The previous example was an instance of the so-called **addition rule**.
- Formally, the rule is stated as follows:

Let  $n \in \mathbb{N}^{>0}$ . If  $A_1, A_2, ..., A_n$  are finite, pairwise disjoint sets, then

$$
|A_1 \cup A_2 \cup \dots \cup A_n| = \sum_{i=1}^n |A_i|
$$

• In our examples,

$$
|N_4 \cup N_5 \cup N_6| = \sum_{i=4}^{6} |N_i| \ \ (=69^4 + 69^5 + 69^6)
$$

#### The Addition Rule

- The previous example was an instance of the so-called **addition rule**.
- Formally, the rule is stated as follows:

Let  $n \in \mathbb{N}^{>0}$ . If  $A_1, A_2, ..., A_n$  are finite, pairwise disjoint sets, then

$$
|A_1 \cup A_2 \cup \dots \cup A_n| = \sum_{i=1}^n |A_i|
$$

• In our examples,

$$
|N_4 \cup N_5 \cup N_6| = \sum_{i=4}^{6} |N_i| \quad (= 69^4 + 69^5 + 69^6)
$$
  

$$
|M_4 \cup M_5 \cup M_6| = \sum_{i=4}^{6} |M_i| \quad (= P(69,4) + P(69,5) + P(69,6))
$$

- Once again, our passwords can use: English lowercase or uppercase characters, digits, as well as any one of the "special" characters #, \*, \_, -, @, &, !
	- 69 characters total.
- Alice likes passwords of length 6 that start with an 'A'.
- Bob likes passwords of length 6 that end with a 'B'.
- Both are security-conscious, so they never use the same character.

- Once again, our passwords can use: English lowercase or uppercase characters, digits, as well as any one of the "special" characters #, \*, \_, -, @, &, !
	- 69 characters total.
- Alice likes passwords of length 6 that start with an 'A'.
- Bob likes passwords of length 6 that end with a 'B'.
- Both are security-conscious, so they never use the same character.
- What is the total number of passwords that either Alice or Bob use?

• Call the sets of passwords that Alice uses  $P_A$ .

- Call the sets of passwords that Alice uses  $P_A$ .
	- What is  $|P_A|$ ?

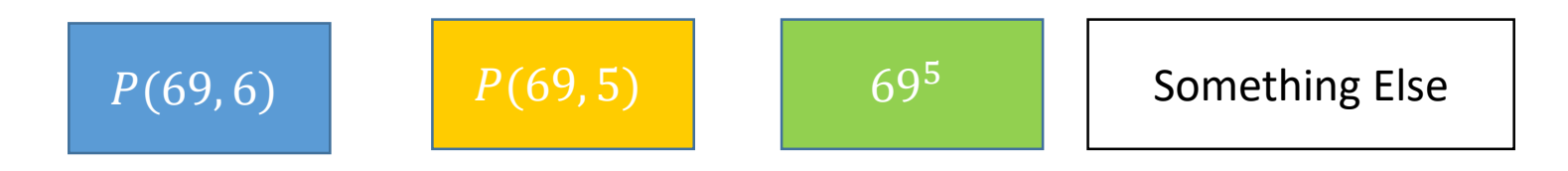

- Call the sets of passwords that Alice uses  $P_A$ .
	- What is  $|P_A|$ ?

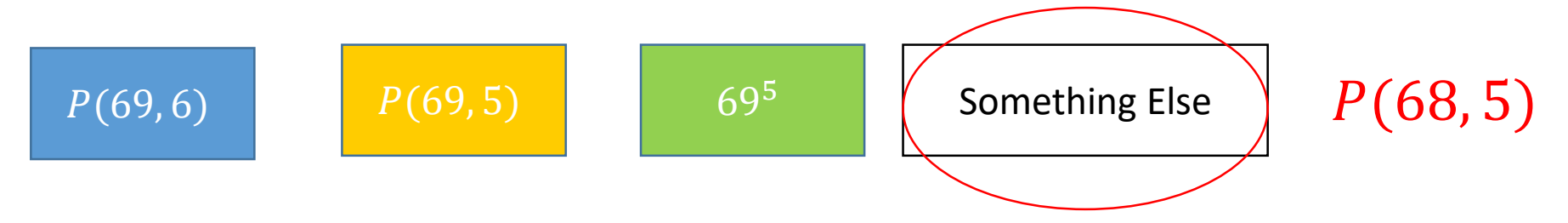

- Call the sets of passwords that Alice uses  $P_A$ .
	- What is  $|P_A|$ ?

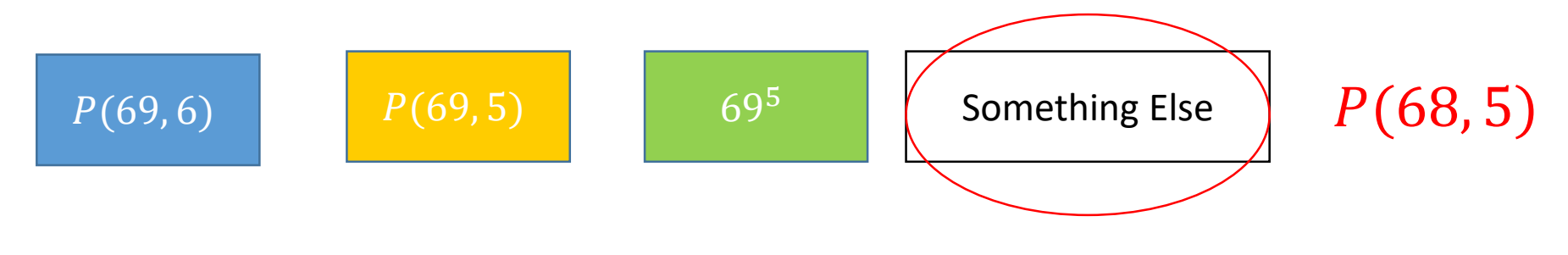

• Similarly,  $|P_B| = P(68, 5)$ 

- Call the sets of passwords that Alice uses  $P_A$ .
	- What is  $|P_A|$ ?

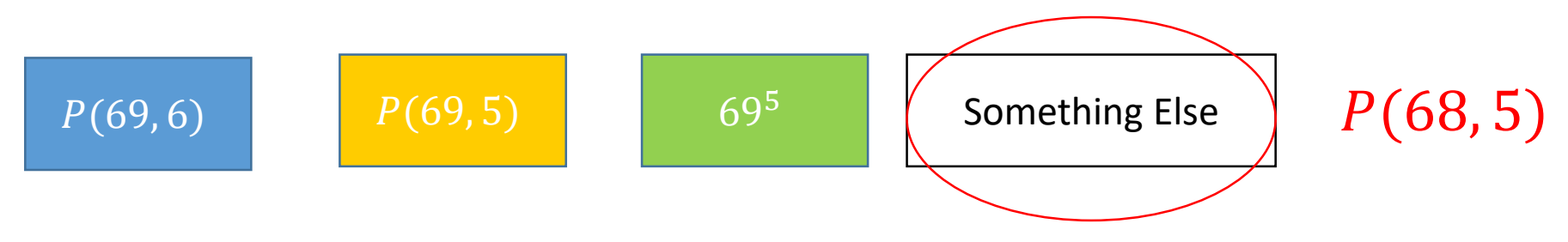

- Similarly,  $|P_R| = P(68, 5)$
- What am I looking for?

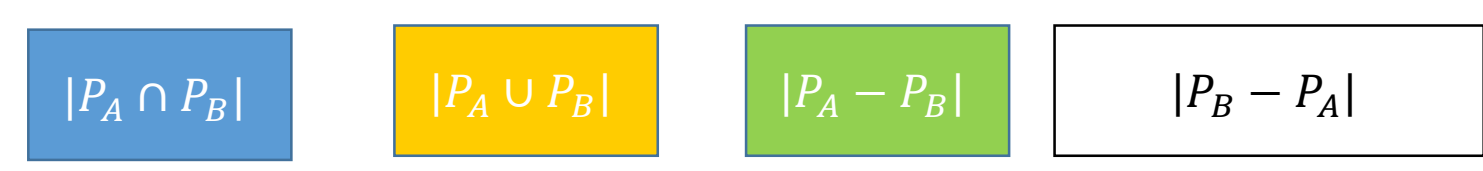
• Call the sets of passwords that Alice uses  $P_A$ .

• What is  $|P_A|$ ?

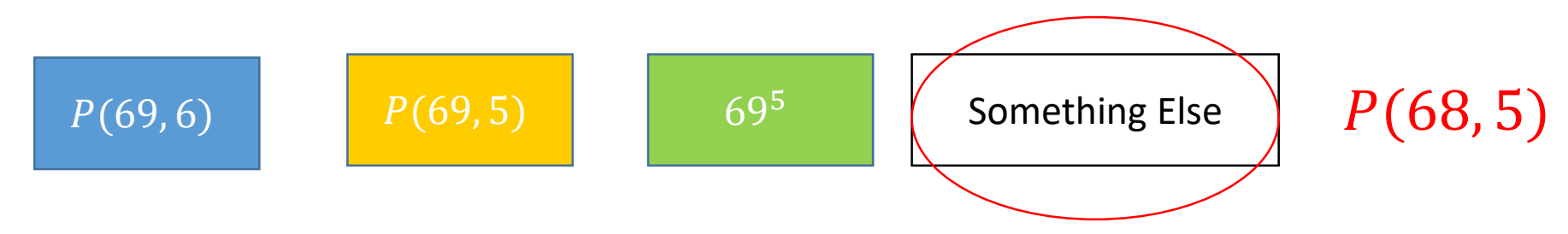

• Similarly,  $|P_R| = P(68, 5)$ 

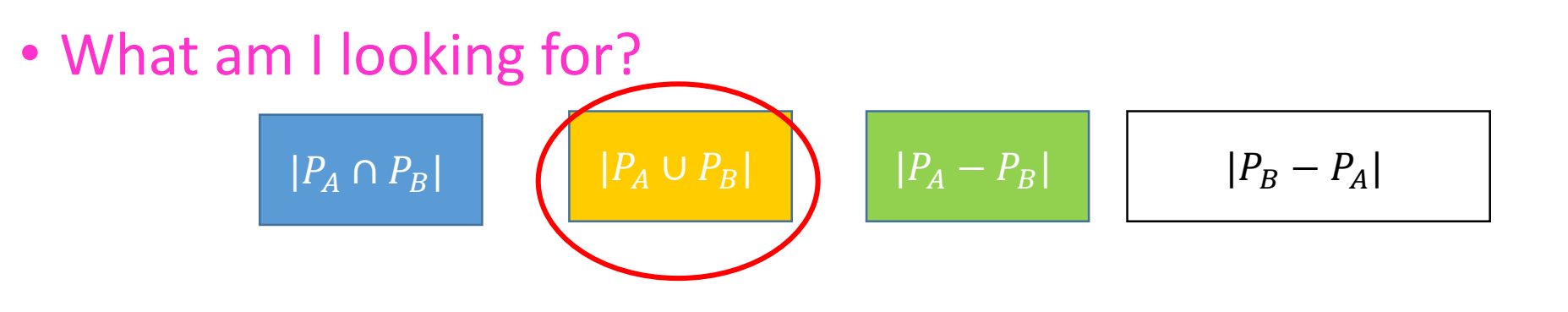

Remember: I'm looking for the #passwords that **either Alice OR Bob use.**

- **You** told us that we're looking for  $|P_A \cup P_B|$
- By the addition rule,  $|P_A \cup P_B| = |P_A| + |P_B| = 2 * P(68, 5)$

- **You** told us that we're looking for  $|P_A \cup P_B|$
- By the addition rule,  $|P_A \cup P_B| = |P_A| + |P_B| = 2 * P(68, 5)$

You've been punked!

 $\cdot$  A1234B was counted twice!

- **You** told us that we're looking for  $|P_A \cup P_B|$
- By the addition rule,  $|P_A \cup P_B| = |P_A| + |P_B| = 2 * P(68, 5)$

#### You've been punked!

- $A1234B$  was counted twice!
- Many passwords were counted twice
	- How many?

• #passwords **EITHER ALICE OR BOB** both like =

#passwords Alice likes

- + #passwords Bob likes
- #passwords they both like

- #passwords **EITHER ALICE OR BOB** both like = #passwords Alice likes + #passwords Bob likes - #passwords they both like
- Or, in terms of Set Theory:

 $|A \cup B| = |A| + |B| - |A \cap B|$ 

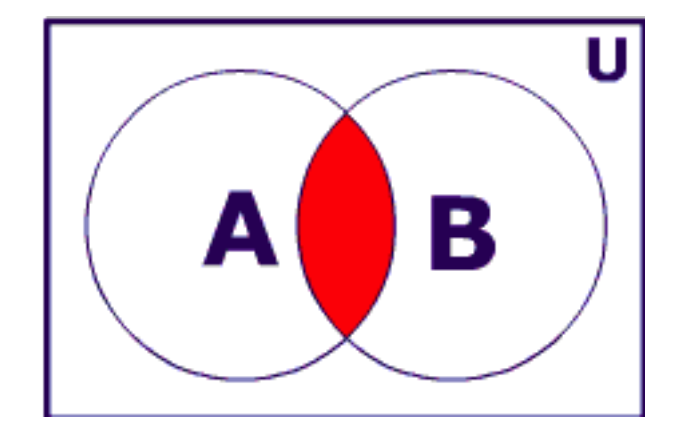

# Need  $|P_A \cap P_B|$

• How many passwords do both Alice and Bob like?

# Need  $|P_A \cap P_B|$

• How many passwords do both Alice and Bob like?

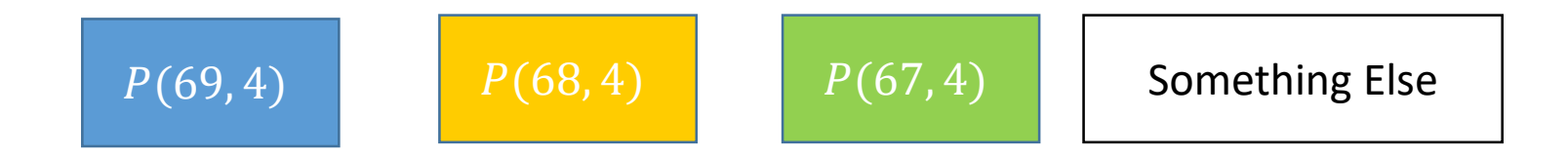

# Need  $|P_A \cap P_B|$

• How many passwords do both Alice and Bob like?

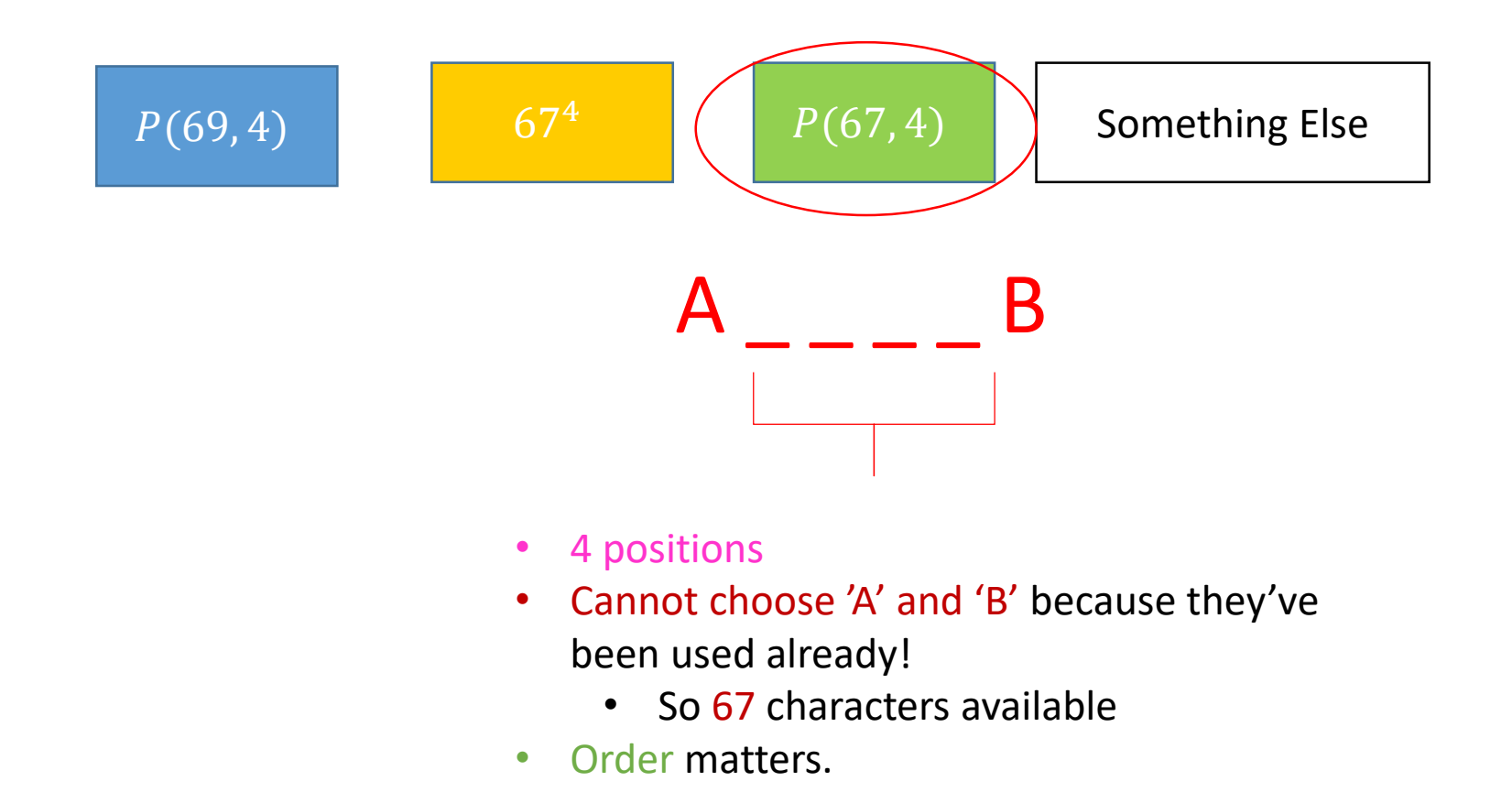

# $|P_A \cup P_B|$

• From the rule we supplied earlier:

 $|P_A \cup P_B| = |P_A| + |P_B| - |P_A \cap P_B| = 2 * P(68, 5) - P(67, 4) =$ 

$$
|P_A \cup P_B|
$$

• From the rule we supplied earlier:

 $|P_A \cup P_B| = |P_A| + |P_B| - |P_A \cap P_B| = 2 * P(68, 5) - P(67, 4) =$ NOPE, WE'RE BUSY PEOPLE

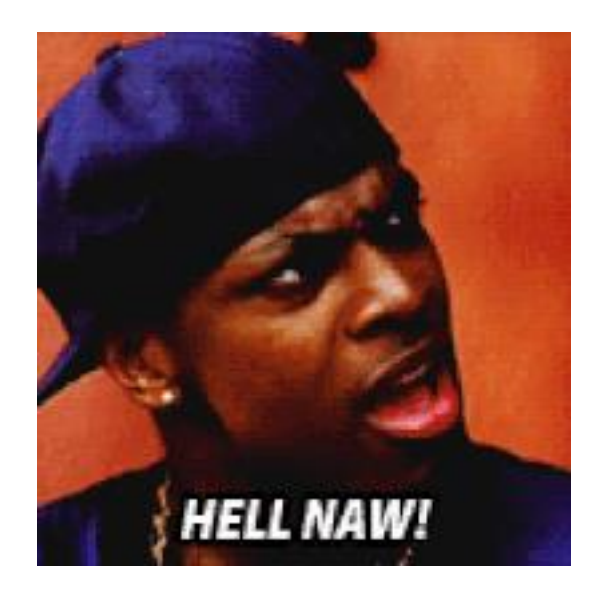

#### General Rule

• For any finite sets  $A, B$ :

#### $|A \cup B| = |A| + |B| - |A \cap B|$

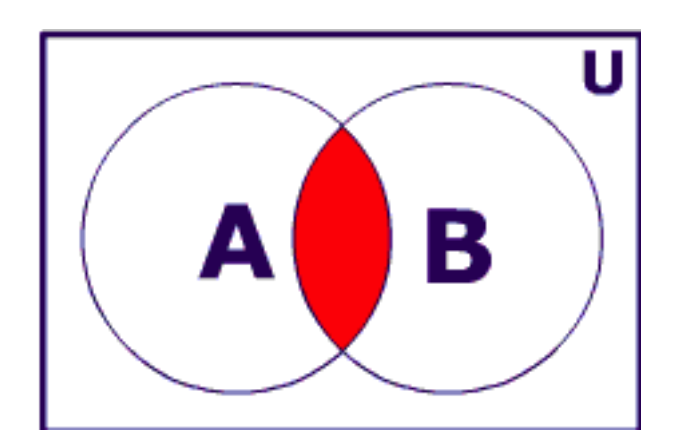

#### General Rule

• For any finite sets  $A, B$ :

#### $|A \cup B| = |A| + |B| - |A \cap B|$

• This is the **inclusion-exclusion principle.** 

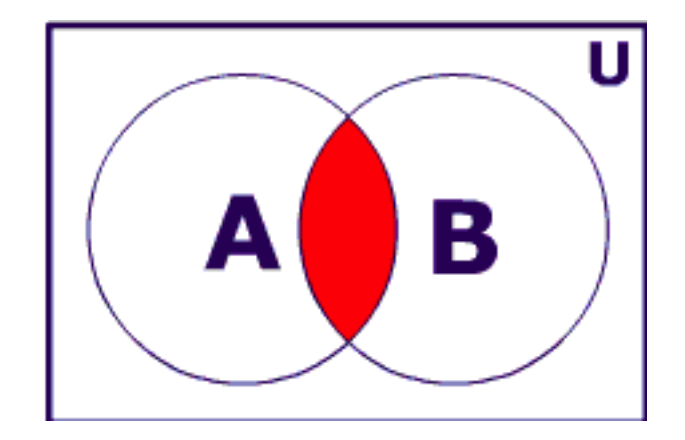

# Applications

## A Number-Theoretic Problem

• How many numbers between 1 and 1000 are divisible by either 2 or 3?

#### A Number-Theoretic Problem

- How many numbers between 1 and 1000 are divisible by either 2 or 3?
- $A_2 = \{x \in \mathbb{N} | (1 \le x \le 1000) \land (x \equiv 0 \pmod{2}) \}$
- $A_3 = \{x \in \mathbb{N} | (1 \le x \le 1000) \land (x \equiv 0 \ (mod \ 3)) \}$
- Generally,  $A_i = \{x \in \mathbb{N} | (1 \le x \le 1000) \land (x \equiv 0 \ (mod \ i)) \}$
- $|A_2| = \lfloor 1000 / 2 \rfloor = 500$
- $|A_3| = \left[\frac{1000}{3}\right] = 333$
- $|A_i| = \lfloor 1000 / 4 \rfloor$ i

#### A Number−Theoretic Problem

•  $|A_2 \cup A_3| = |A_2| + |A_3| - |A_2 \cap A_3| = 833 - |A_2 \cap A_3|$ 

#### A Number−Theoretic Problem

•  $|A_2 \cup A_3| = |A_2| + |A_3| - |A_2 \cap A_3| = 833 - |A_2 \cap A_3|$ • What is the set  $A_2 \cap A_3$ ?

#### A Number−Theoretic Problem

- $|A_2 \cup A_3| = |A_2| + |A_3| |A_2 \cap A_3| = 833 |A_2 \cap A_3|$ • What is the set  $A_2 \cap A_3$ ?
	- $\bullet$  It's just  $A_{6}$ .
- $|A_6| = \lfloor 1000 / 6 \rfloor = 166$
- So  $|A_2 \cup A_3| = 833 166 = 667$

• Let's consider the problem of counting how many bit strings of length 8 exist such that they either start with 1 or end with 00.

- Let's consider the problem of counting how many bit strings of length 8 exist such that they either start with 1 or end with 00.
	- How many strings start with a 1?

- Let's consider the problem of counting how many bit strings of length 8 exist such that they either start with 1 or end with 00.
	- How many strings start with a 1?  $2^7$

- Let's consider the problem of counting how many bit strings of length 8 exist such that they either start with 1 or end with 00.
	- How many strings start with a 1?  $2^7$
	- How many strings end with 00?  $2^6$

- Let's consider the problem of counting how many bit strings of length 8 exist such that they either start with 1 or end with 00.
	- How many strings start with a 1?  $2^7$
	- How many strings end with 00?  $2^6$
	- Unfortunately, we **overcount** strings such as 11010100…

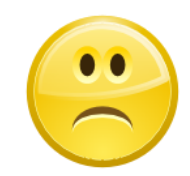

- Let's consider the problem of counting how many bit strings of length 8 exist such that they either start with 1 or end with 00.
	- How many strings start with a 1?  $2^7$
	- How many strings end with 00?  $2^6$
	- Unfortunately, we **overcount** strings such as 11010100…
		- **But we can count exactly how many those strings are!**

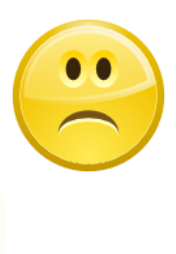

- Let's consider the problem of counting how many bit strings of length 8 exist such that they either start with 1 or end with 00.
	- How many strings start with a 1?  $2^7$
	- How many strings end with 00?  $2^6$
	- Unfortunately, we **overcount** strings such as 11010100…
		- **But we can count exactly how many those strings are!**
		- **They are**

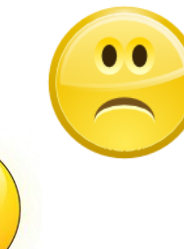

- Let's consider the problem of counting how many bit strings of length 8 exist such that they either start with 1 or end with 00.
	- How many strings start with a 1?  $2^7$
	- How many strings end with 00?  $2^6$
	- Unfortunately, we **overcount** strings such as 11010100…
		- **But we can count exactly how many those strings are!**
		- **They are**
		- Therefore, final answer =  $2^7 + 2^6 2^5 = 128 + 64 32 = 160$   $\odot$

- Bloomberg Corp. receives 350 applications.
	- 220 are from CS majors
	- 147 are Business majors
	- 51 majored in both.
- How many majored in neither?

- Bloomberg Corp. receives 350 applications.
	- 220 are from CS majors
	- 147 are Business majors
	- 51 majored in both.
- How many majored in neither?
- Let's define some sets…

- Bloomberg Corp. receives 350 applications.
	- 220 are from CS majors
	- 147 are Business majors
	- 51 majored in both.
- How many majored in neither?
- Let's define some sets…
	- CS = set of Computer Science majors,  $|CS| = 220$
	- B = set of Business majors,  $|B| = 147$ .
	- Then, CS ∪ B is the set of Comp Sci or Business majors.

- Bloomberg Corp. receives 350 applications.
	- 220 are from CS majors
	- 147 are Business majors
	- 51 majored in both.
- How many majored in neither?
- Let's define some sets…
	- CS = set of Computer Science majors,  $|CS| = 220$
	- B = set of Business majors,  $|B| = 147$ .
	- Then, CS ∪ B is the set of Comp Sci or Business majors.
- We have that  $|CS \cup B| = |CS| + |B| |CS \cap B| = 220 + 147 51 = 316$

- Bloomberg Corp. receives 350 applications.
	- 220 are from CS majors
	- 147 are Business majors
	- 51 majored in both.
- How many majored in neither?
- Let's define some sets…
	- CS = set of Computer Science majors,  $|CS| = 220$
	- B = set of Business majors,  $|B| = 147$ .
	- Then, CS ∪ B is the set of Comp Sci or Business majors.
- We have that  $|CS \cup B| = |CS| + |B| |CS \cap B| = 220 + 147 51 = 316$
- So a total of 350 316 = 34 applicants were neither CS nor Business majors

- Some Discrete Mathematics students were polled about their past Computer Science & Mathematics course experience.
	- 30 had taken precalculus
	- 18 had taken calculus
	- 26 had taken Java
	- 9 had taken **both** precalculus and calculus
	- 16 had taken **both** precalculus and Java
	- 8 had taken **both** calculus and Java
	- 5 had taken all three courses

- Some Discrete Mathematics students were polled about their past Computer Science & Mathematics course experience.
	- 30 had taken precalculus
	- 18 had taken calculus
	- 26 had taken Java
	- 9 had taken **both** precalculus and calculus
	- 16 had taken **both** precalculus and Java
	- 8 had taken **both** calculus and Java
	- 5 had taken all three courses
- How many students were polled?

- $P = precalc$ , J = Java, C = calc
- Is  $|P \cup J \cup C| = |P| + |J| + |C|$ ?

- $P =$  precalc,  $J =$  Java,  $C =$  calc
- Is  $|P \cup I \cup C| = |P| + |I| + |C|$ ? NO. Overcounting strikes again.
	- We count students in  $(P \cap J)$ ,  $(P \cap C)$ ,  $(J \cap C)$  twice.
- Is  $|P \cup I \cup C| = |P| + |I| + |C| (|P \cap I| + |P \cap C| + |I \cap C|)$ ?
- $P =$  precalc,  $J =$  Java,  $C =$  calc
- Is  $|P \cup I \cup C| = |P| + |I| + |C|$ ? NO. Overcounting strikes again.
	- We count students in  $(P \cap J)$ ,  $(P \cap C)$ ,  $(J \cap C)$  twice.
- Is  $|P \cup I \cup C| = |P| + |I| + |C| (|P \cap I| + |P \cap C| + |I \cap C|)$ ?

**NO. We are losing the students in**  $(P \cap C \cap I)$ !

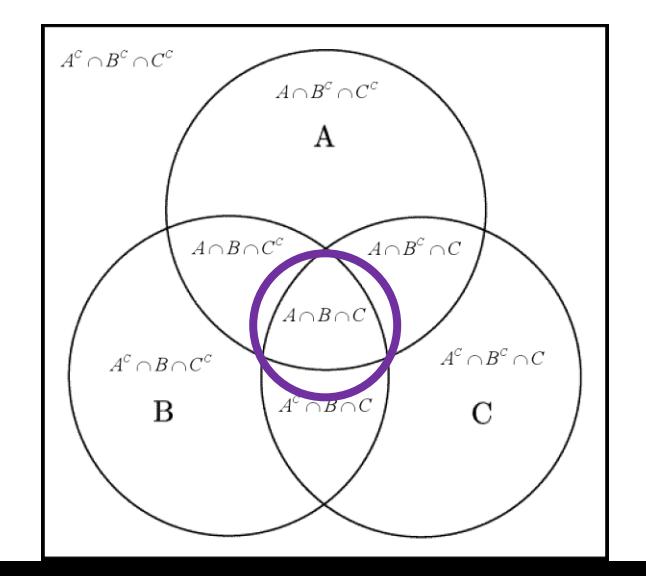

- $P =$  precalc,  $J =$  Java,  $C =$  calc
- Is  $|P \cup I \cup C| = |P| + |I| + |C|$ ? NO. Overcounting strikes again.
	- We count students in  $(P \cap J)$ ,  $(P \cap C)$ ,  $(J \cap C)$  twice.
- Is  $|P \cup I \cup C| = |P| + |I| + |C| (|P \cap I| + |P \cap C| + |I \cap C|)$ ?

**NO. We are losing the students in**  $(P \cap C \cap I)$ !

So we need to add them back:

 $|P \cup J \cup C|$  =  $|P| + |J| + |C| - (|P \cap J| + |P \cap C| + |J \cap C|) + (P \cap C \cap J)$ 

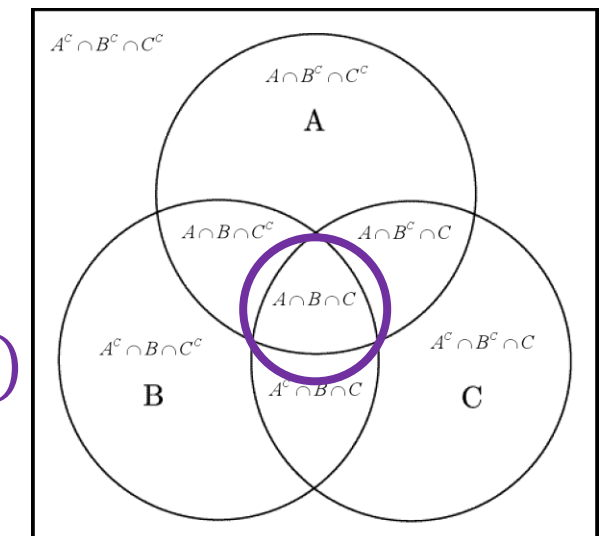

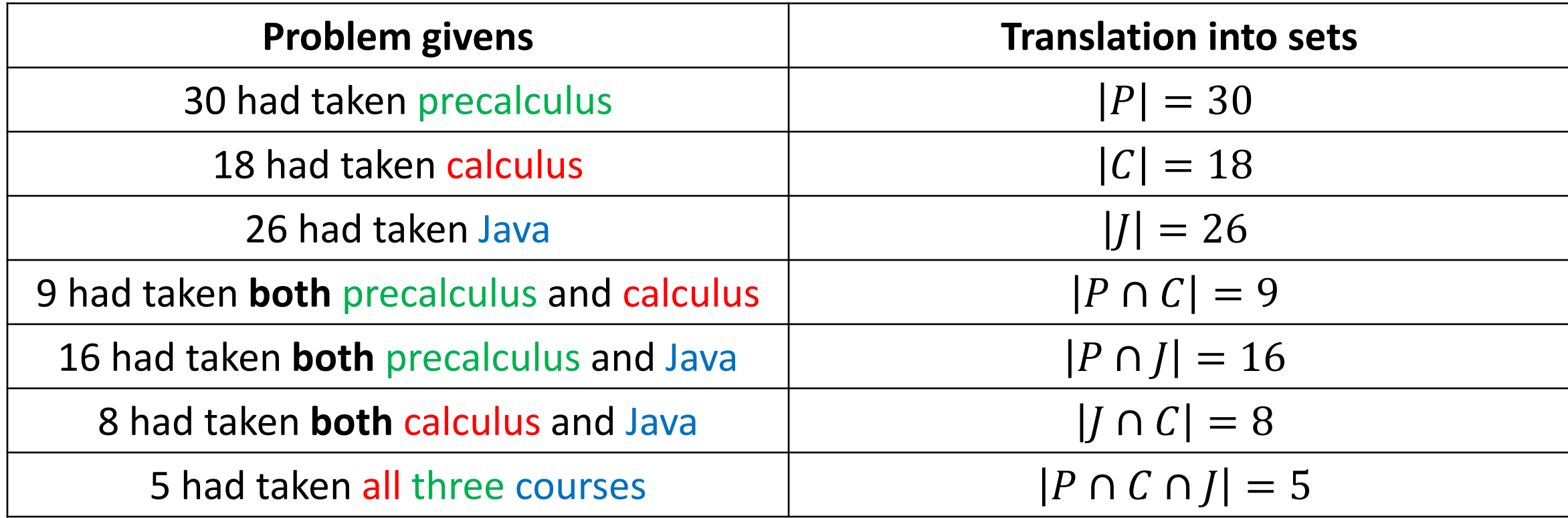

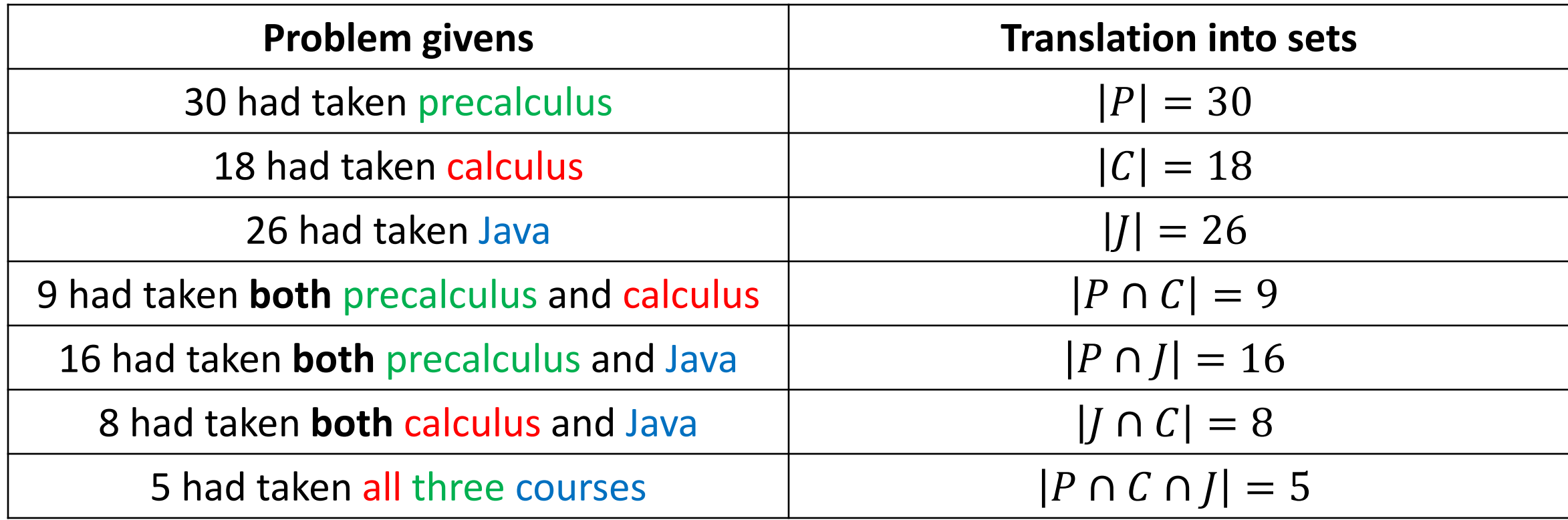

• We can then answer:

 $|P \cup J \cup C| = |P| + |J| + |C| - (|P \cap J| + |P \cap C| + |J \cap C|) + (P \cap C \cap J)$  $= 30 + 26 + 18 - (16 + 9 + 8) + 5 = 46$ 

#### A General Theorem

• For three finite sets  $A, B, C$ , we have:

 $|A \cup B \cup C|$  =  $|A| + |B| + |C| - (|A \cap B| + |B \cap C| + |C \cap A|) + |A \cap B \cap C|$ 

• This is the inclusion-exclusion principle for 3 sets.

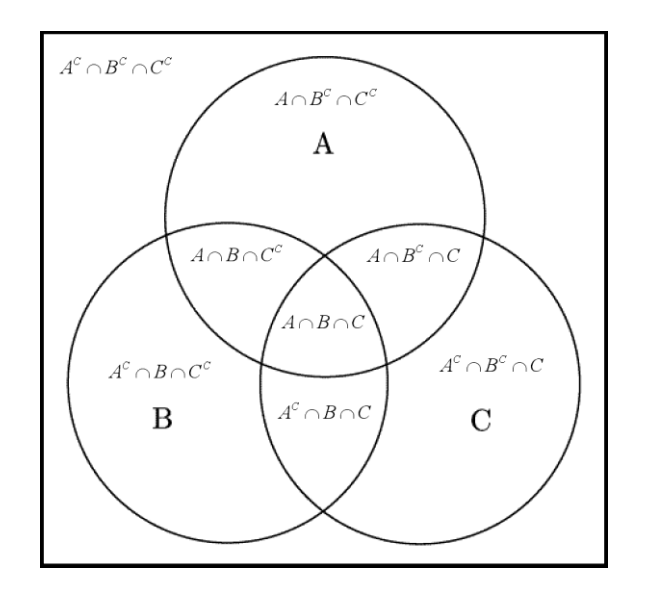

• How many numbers between 1 and 1000 are divisible by 2,3 or 5?

- How many numbers between 1 and 1000 are divisible by 2,3 or 5?
- Recall:  $A_i = \{x \in \mathbb{N} \mid (1 \le x \le 1000) \land (x \equiv 0 \ (mod i)\}\)$

- How many numbers between 1 and 1000 are divisible by 2,3 or 5?
- Recall:  $A_i = \{x \in \mathbb{N} \mid (1 \le x \le 1000) \land (x \equiv 0 \ (mod i)\}\)$
- Therefore:

 $|A_2 \cup A_3 \cup A_5|$  =

 $= |A_2| + |A_3| + |A_5| - (|A_2 \cap A_3| + |A_2 \cap A_5| + |A_3 \cap A_5|) + |A_2 \cap A_3 \cap A_5|$ 

 $= |A_2| + |A_3| + |A_5| - (|A_6| + |A_{10}| + |A_{15}|) + |A_{30}|$ 

 $= |1000/$ 2  $+ |1000/$ 3  $+ \Big| 1000 \Big/$ 5  $-$  (|1000/ 6  $+ \left[\frac{1000}{10}\right] + \left[\frac{1000}{15}\right] + \left[\frac{1000}{15}\right]$ 6

- How many numbers between 1 and 1000 are divisible by 2,3 or 5?
- Recall:  $A_i = \{x \in \mathbb{N} \mid (1 \le x \le 1000) \land (x \equiv 0 \ (mod i)\}\)$
- Therefore:

 $|A_2 \cup A_3 \cup A_5|$  =

 $= |A_2| + |A_3| + |A_5| - (|A_2 \cap A_3| + |A_2 \cap A_5| + |A_3 \cap A_5|) + |A_2 \cap A_3 \cap A_5|$ 

 $= |A_2| + |A_3| + |A_5| - (|A_6| + |A_{10}| + |A_{15}|) + |A_{30}|$ 

 $= |1000/$ 2  $+ |1000/$ 3  $+ \Big| 1000 \Big/$ 5  $-$  (|1000/ 6  $+ \left[\frac{1000}{10}\right] + \left[\frac{1000}{15}\right] + \left[\frac{1000}{15}\right]$ 6

 $= 500 + 333 + 200 - 166 - 100 - 66 + 33 = 734$ 

- Previously, we found out that the #integers between 1 and 1000 div by 2 or 3 is 667.
- We now found out that the #integers between 1 and 1000 div by 2, 3 or 5 is  $867 > 667$ .
- If we do the same thing for the #integers between 1 and 1000 div by 2, 3, 5 or 7, we will end up with a number between 868 and 1000.

- Previously, we found out that the #integers between 1 and 1000 div by 2 or 3 is 667.
- We now found out that the #integers between 1 and 1000 div by 2, 3 or 5 is  $867 > 667$ .
- If we do the same thing for the #integers between 1 and 1000 div by 2, 3, 5 or 7, we will end up with a number between 868 and 1000.
- Is there a prime p between 1 and 1000 for which the #integers between 1 and 1000 div by 2, 3, 5, 7, …, p is 1000?

- Previously, we found out that the #integers between 1 and 1000 div by 2 or 3 is 667.
- We now found out that the #integers between 1 and 1000 div by 2, 3 or 5 is  $867 > 667$ .
- If we do the same thing for the #integers between 1 and 1000 div by 2, 3, 5 or 7, we will end up with a number between 868 and 1000.
- Is there a prime p between 1 and 1000 for which the #integers between 1 and 1000 div by 2, 3, 5, 7, …, p is 1000?
	- Sure, the last prime before 1000! (non-constructive proof)

- Previously, we found out that the #integers between 1 and 1000 div by 2 or 3 is 667.
- We now found out that the #integers between 1 and 1000 div by 2, 3 or 5 is  $867 > 667$ .
- If we do the same thing for the #integers between 1 and 1000 div by 2, 3, 5 or 7, we will end up with a number between 868 and 1000.
- Is there a prime p between 1 and 1000 for which the #integers between 1 and 1000 div by 2, 3, 5, 7, …, p is 1000?
	- Sure, the last prime before 1000! (non-constructive proof)
	- If you wanted to do a constructive proof, what would you need to do?

## Here's One For You (Now)

• Inclusion-Exclusion rule for 4 (four) sets  $A_1$ ,  $A_2$ ,  $A_3$ ,  $A_4$ 

## Here's One For You (Now)

• Inclusion-Exclusion rule for 4 (four) sets  $A_1$ ,  $A_2$ ,  $A_3$ ,  $A_4$ 

 $|A_1 \cup A_2 \cup A_3 \cup A_4|$  =

 $|A_1| + |A_2| + |A_3| + |A_4|$ 

 $-(|A_1 \cap A_2| + |A_1 \cap A_3| + |A_1 \cap A_4| + |A_2 \cap A_3| + |A_2 \cap A_4| + |A_3 \cap A_4|)$ 

 $+( |A_1 \cap A_2 \cap A_3| + |A_1 \cap A_2 \cap A_4| + |A_2 \cap A_3 \cap A_4| + |A_1 \cap A_3 \cap A_4|)$ 

 $-|A_1 \cap A_2 \cap A_3 \cap A_4|$ 

# STOP RECORDING